**AutoCAD Gratis For PC (abril-2022)**

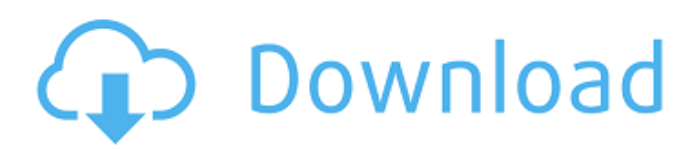

Historia AutoCAD, anteriormente denominado AutoCAD LT o AutoCAD LaserTracing, fue desarrollado originalmente por la empresa ParcPlace. Inicialmente se comercializó como una aplicación de software de trazado láser para tareas de dibujo (trazado y dimensión) con herramientas 2D muy rudimentarias. Con la creciente

popularidad de las microcomputadoras y la subsiguiente demanda de software CAD pequeño pero potente, Autodesk (entonces ParcPlace) decidió comercializar una aplicación de software CAD independiente para miniescritorio. La primera versión de AutoCAD se lanzó por primera vez en diciembre de 1982, ejecutándose en microcomputadoras con controladores de gráficos

internos (MCS-80, MC-60, MC-70) y en 1983 se lanzó la primera versión en Apple II. La primera versión de AutoCAD se ejecutó en los sistemas operativos MS-DOS y, a menudo, se la denominaba "AutoCAD 2". Con el aumento de la demanda, en 1984 también se lanzó una versión de la primera aplicación de escritorio de AutoCAD para Apple

Macintosh. La primera versión completa de AutoCAD se lanzó en 1985 para microcomputadoras con controladores de gráficos internos (PC con tarjetas VGA) y Apple Macintosh. Esta versión de AutoCAD tenía muchas funciones nuevas, como herramientas de dimensionamiento y dibujo, gráficos de trama, transformaciones visuales de 2D a 3D, ventanas flotantes, fuentes, tablas y más. La primera versión de AutoCAD para Apple

Macintosh se lanzó en octubre de 1987. La versión de AutoCAD para Apple Macintosh se conocía inicialmente como AutoCAD LaserTracing hasta marzo de 1988, cuando se cambió el nombre a AutoCAD. La versión Apple Macintosh de AutoCAD fue la primera versión que incluyó un objeto de 16 bits. En 1989, se lanzó la primera versión para IBM PC. Con el lanzamiento de esta versión, Autodesk renombró AutoCAD

como AutoCAD LT. AutoCAD LT fue la primera versión de la aplicación de escritorio de AutoCAD y las siguientes versiones de escritorio se denominaron AutoCAD LT/LC. Para el año 1991, Autodesk Inc. había vendido más de 400 000 copias de AutoCAD; un año después, la empresa había vendido 700 000 copias de AutoCAD.En 1996, Autodesk (ahora renombrado como Autodesk, Inc.) introdujo

AutoCAD R14 por primera vez para computadoras de 64 bits. En 2001, se lanzó la primera versión de AutoCAD para el sistema operativo Microsoft Windows y en 2002, Autodesk

**AutoCAD Crack + Keygen PC/Windows**

El formato de archivo MIF, un formato de archivo de intercambio multimedia que fue diseñado para ser un formato universal para intercambiar

dibujos, animaciones, audio, video y texto entre aplicaciones populares (por ejemplo, AutoCAD, Illustrator, 3DS Max) fue desarrollado y mantenido por un equipo de AutoCAD. llamado Autodesk MIF. Interfaz de usuario AutoCAD crea una ventana en la pantalla de la computadora donde se puede usar para dibujar, ver y editar el dibujo. La visualización se puede filtrar, una ventana se puede ampliar o minimizar a un icono

de bandeja. Al usar el comando "Ver dibujo" o "Ver modelo", se muestra el estado actual del dibujo. Los comandos de deshacer y rehacer se pueden realizar repetidamente manteniendo presionada la tecla "Control" y se pueden deshacer o rehacer a un estado arbitrario, a menudo con o sin necesidad de volver a cargar el dibujo. También hay una función de zoom. Un doble clic en una línea o vértice selecciona la línea o el

vértice. Mayús-clic selecciona un bucle de borde. La orientación de la selección se puede modificar haciendo clic en cualquier parte de la curva. El comando está disponible en los menús "Editar" y "Ver". En el menú "Ver", la selección puede ser "curva", "línea", "punto", "arco", "spline" y "cara". El comando "Seleccionar una cara" está disponible en el menú "Ver", pero solo en combinación con el comando "Seleccionar una

polilínea". En todos los demás casos, este comando está disponible en el menú "Editar". El comando "Seleccionar un punto" está disponible en todos los casos excepto "Seleccionar una cara". Los comandos de dibujo también están disponibles desde el teclado (y hasta cierto punto usando el ratón). Por ejemplo, escribir "l" selecciona la línea en el cursor. Los atajos de teclado se pueden crear escribiendo la "tecla de acceso

directo" (p. ej., control-b) seguida de una tecla (p. ej., "t" para "tangente"). Los atajos de teclado también se asignan a comandos en el menú "Macros". Los comandos de dibujo están disponibles para todos los objetos del dibujo. Los comandos que operan en un objeto están disponibles por el identificador del objeto.Por ejemplo, para eliminar un bucle de borde, se debe escribir el comando "Ctrl-d" en la barra de

comandos y seleccionar el bucle. Seleccionar un bucle de borde hace que la barra de comandos muestre el comando "Ctrl-l" para "Seleccionar bucle". 112fdf883e

## Computadora portátil El tamaño máximo de la computadora portátil es de 30 GB. El archivo puede tener solo 16 GB.

**?Que hay de nuevo en el AutoCAD?**

Envíe e incorpore rápidamente comentarios en sus diseños. Importe comentarios desde papel impreso o archivos PDF y agregue cambios a sus dibujos

automáticamente, sin pasos de dibujo adicionales. (video: 1:15 min.) Variables Redactadas: Cree automáticamente variables personalizadas dentro de sus dibujos, según los criterios del dibujo y del área de dibujo. (vídeo: 1:31 min.) Cree automáticamente variables personalizadas dentro de sus dibujos, según los criterios del dibujo y del área de dibujo. (video: 1:31 min.) Rastreador de AutoCAD: Guarde y analice su

trabajo y recopile información relacionada con el trabajo automáticamente. (vídeo: 1:19 min.) Guarde y analice su trabajo y recopile información relacionada con el trabajo automáticamente. (video: 1:19 min.) Información sobre herramientas: Vea e interactúe con la información en la información sobre herramientas, al dibujar o ver dibujos. (vídeo: 1:09 min.) Vea e interactúe con la información en la información

sobre herramientas, al dibujar o ver dibujos. (video: 1:09 min.) Nuevo método de edición masiva Edite sus dibujos basándose en el portapapeles. Edite sus dibujos basándose en el portapapeles. AutoLISP: Disfrute de una mayor capacidad para automatizar y editar dibujos. (vídeo: 1:10 min.) Disfrute de una mayor capacidad para automatizar y editar dibujos. (video: 1:10 min.) Editor de formas: Ahora puede editar

bloques con el Editor de formas. (vídeo: 1:03 min.) Ahora puede editar bloques con el Editor de formas. (video: 1:03 min.) Edición de la cuadrícula de tierra: Mueva y cambie el tamaño de la cuadrícula de más formas que nunca. (vídeo: 1:02 min.) Mueva y cambie el tamaño de la cuadrícula de más formas que nunca. (video: 1:02 min.) Selección y Visualización: La invisibilidad es una poderosa herramienta para evitar cambios

accidentales en el dibujo. (vídeo: 1:23 min.) La invisibilidad es una poderosa herramienta para evitar cambios accidentales en el dibujo. (video: 1:23 min.) Nuevas plantillas: Utilice nuevas plantillas para crear un plano de la calle o para un dibujo alámbrico con un fondo texturizado. (vídeo: 1:18 min.) Utilice nuevas plantillas para crear un plano de la calle o para un dibujo alámbrico con un fondo texturizado. (video: 1:18

## min.) Formas Geométricas: Cree formas geométricas más complejas como cuadrados,

# Para disfrutar de esta experiencia, su computadora debe cumplir con los siguientes requisitos: Especificaciones recomendadas Procesador: 1,8 GHz o más rápido Memoria: 2 GB RAM Video: tarjeta gráfica compatible con DirectX 11 Espacio en disco duro: 15 GB El proceso de instalación puede tardar varias horas. Antes de instalar, asegúrese de tener las

## últimas actualizaciones disponibles para su sistema, incluido el sistema operativo Windows, Microsoft Office 2010, Internet Explorer y Adobe Flash Player. \*Para actualizar Adobe Flash Player: Haga clic en Inicio y

#### Enlaces relacionados:

<https://4j90.com/autodesk-autocad-2018-22-0-crack-clave-de-licencia-actualizado/> <https://lms.trungtamthanhmy.com/blog/index.php?entryid=1717> <http://marqueconstructions.com/2022/06/21/autocad-21-0-crack-version-completa-gratis-mac-win-mas-reciente/> <https://greenteam-rds.com/autocad-crack-abril-2022/> <https://bronder-bronder.com/wp-content/uploads/2022/06/AutoCAD-50.pdf> <https://www.plori-sifnos.gr/autodesk-autocad-crack-clave-serial/> <https://aprendeinhealth.com/blog/index.php?entryid=4250> <https://recreovirales.com/autocad-crack-gratis-2022/> <https://carolwestfineart.com/autodesk-autocad-24-2-crack-descargar-pc-windows-2022/> <http://rastadream.com/?p=20644> <http://sourceofhealth.net/2022/06/21/autodesk-autocad-descarga-gratis/> <http://conbluetooth.net/?p=18153>

[http://www.ohminnesota.com/wp-](http://www.ohminnesota.com/wp-content/uploads/2022/06/AutoCAD_Crack__Codigo_de_registro_Descargar_3264bit_2022.pdf)

[content/uploads/2022/06/AutoCAD\\_Crack\\_\\_Codigo\\_de\\_registro\\_Descargar\\_3264bit\\_2022.pdf](http://www.ohminnesota.com/wp-content/uploads/2022/06/AutoCAD_Crack__Codigo_de_registro_Descargar_3264bit_2022.pdf)

<https://moodle99.ir/blog/index.php?entryid=2745>

<https://germanrootsusa.org/autocad-2022-24-1-incluye-clave-de-producto-gratis-mas-reciente-2022/>

<https://bodhibliss.org/autocad-23-1-crack-torrente/>

<https://explorerea.com/?p=7575>

<https://www.fcpuch.com/advert/autocad-crack-torrente/>

<https://luvmarv.com/wp-content/uploads/2022/06/chavalb.pdf>